## **1. gym1505.ru**

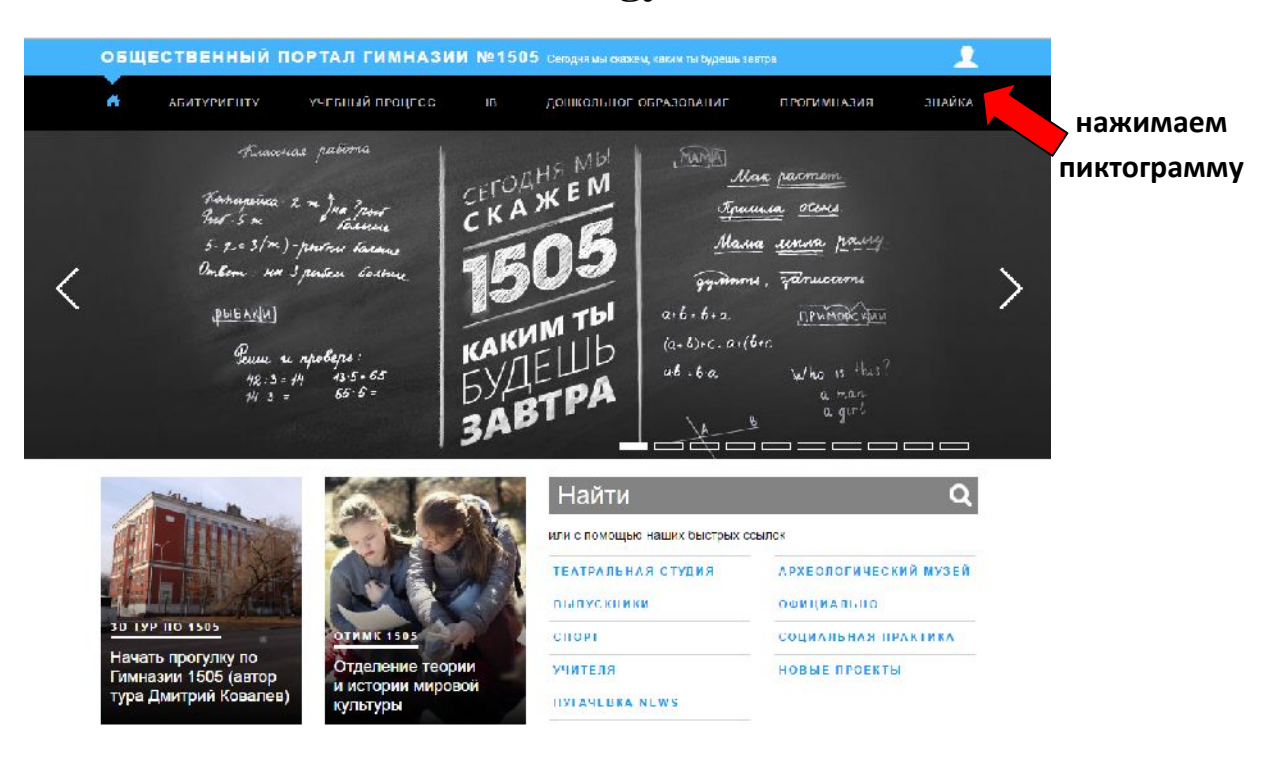

## **2. Выбираем "зарегистрироваться как гимназист"**

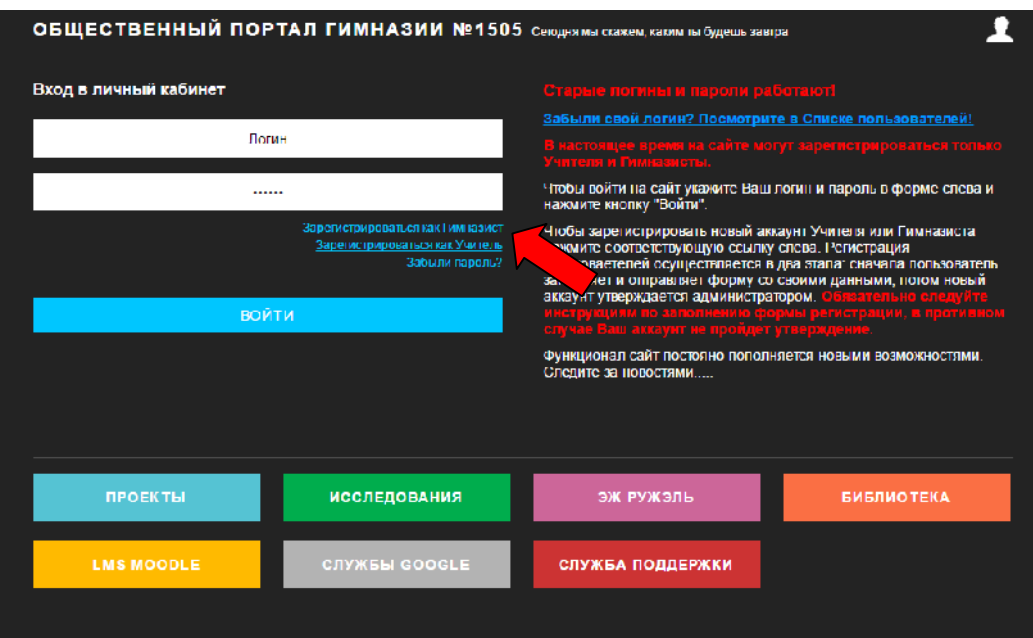

## **3. Заполняем регистрационные поля**

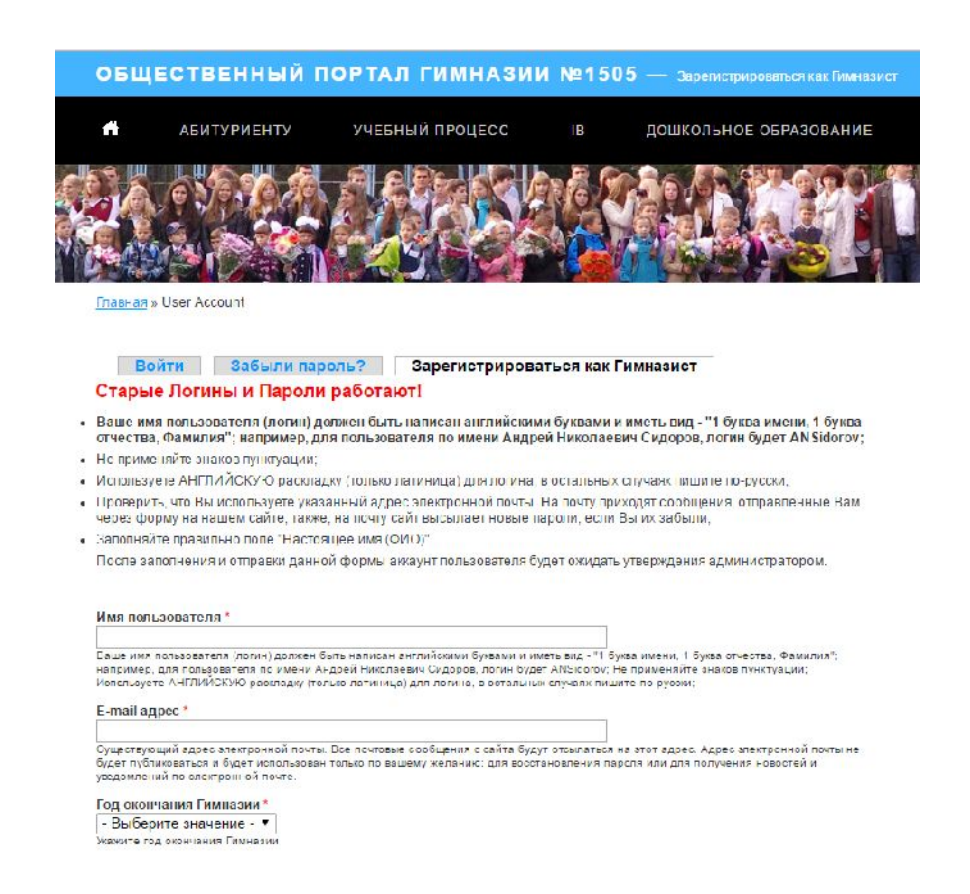

**Внимание!!!! имя пользователя должно быть составлено по правилам и соответствовать вашим реальным ФИО!!**

**пользователи с иными именами будут удалены!!!!!**

**как верно:**

**Иванов Петр Алексеевич = PAIvanov**

**как не верно:**

**Иванов Петр Алексеевич petr roker ivanov krutoichuvak**

*Вашим пользователем можно будет пользоваться после того как он будет подтвержден администратором*